#### *https://www.colliseum.eu/wiki/UDS-AT*

# **UDS-AT**

### **Unfalldatenspeicher UDS-AT** (**A**dvanced **T**echnology)

*Accident Data Recorder*

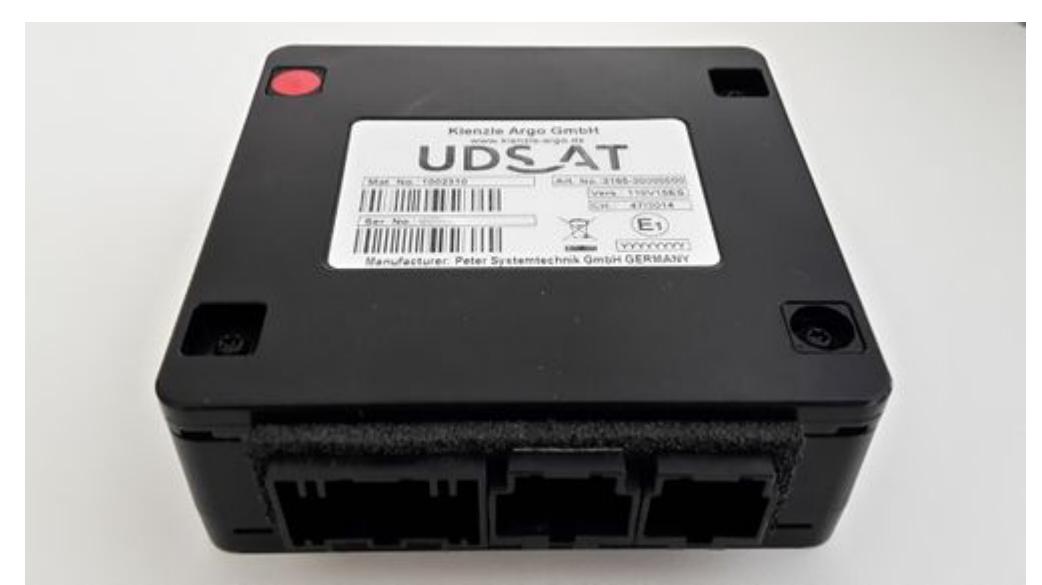

UDS-AT mit 3 Schnittstellen; im Bild links 16-polig (Fahrzeuganschluss), mittig 10-polig (GPS, UDS-Taster), rechts 8-polig (USB 2.0)

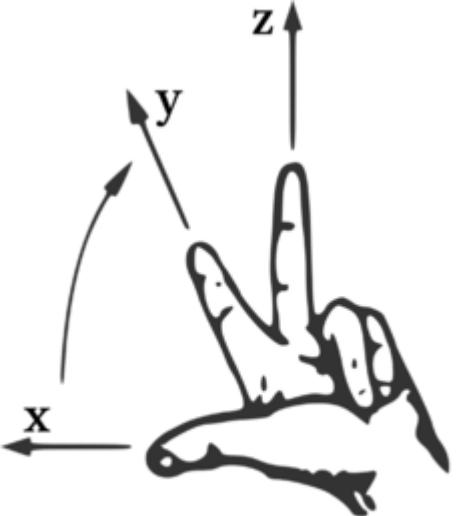

Linkshändiges Koordinatensystem Mathematisch negativer Drehsinn Koordinatensystem für UDS-AT (Linke-Hand-Regel)

#### $\Box$

# **Inhaltsverzeichnis**

- [1](#page--1-0) [Technische Daten](#page--1-0)
- [2](#page--1-0) [Auslese-/Auswerte-Software](#page--1-0)
- [3](#page--1-0) [Beiträge im VuF](#page--1-0)
- [4](#page--1-0) [Siehe auch](#page--1-0)
- [5](#page--1-0) [Einzelnachweise](#page--1-0)

# **Technische Daten**

UDS-AT ist seit März 2015 das Nachfolgemodell des [UDS](https://www.colliseum.eu/wiki/UDS) 2.0. Er bietet folgende Neuerungen bzw. Ausstattungsmerkmale<sup>[\[1\]](#page--1-0)</sup> gegenüber seinem Vorgänger:

- triaxialer Beschleunigungssensor mit erweitertem Messbereich ±70 g (statt bisher biaxialem Sensor mit [math]\displaystyle{ \pm 50g }[/math])
- zusätzliche Beschleunigungssensorik (±6 g)
- Gyroskop zur Drehratenmessung (±500°/s)
- Abtastrate von 512 Hz 1 kHz (gültig für Längsbeschleunigung a<sub>x</sub>, statt bisher 256 Hz)
- Magnetfeldsensor (Kompass, nun 3-axial ±8 Gs; zuvor 2-axial beim UDS 2.0)
- [CiA447](https://www.colliseum.eu/wiki/CiA447)-Schnittstelle zur Kommunikation mit der Fahrzeugelektronik
- [CAN-](https://www.colliseum.eu/wiki/CAN)Bus Anschluss optional (16 Signaleingänge)
- Service-Schnittstelle via USB 2.0
- 10 diskrete Statuseingänge: Zündung, Licht, Bremse, Blinker, Rundumleuchte, Türen, Signalhorn, etc. (beim UDS 2.0 gibt es 10 Statuseingänge)
- 1 Frequenzeingang
- 1 Triggersignaleingang
- Echtzeituhr batteriegepuffert
- Ereignisspeicher:
	- 45 30 Sekunden vor und 15 Sekunden nach dem Ereignis für insgesamt 20 Ereignisse (10 bewertete, 5 manuelle, 5 Stillstandsereignisse); zuvor 12 Ereignisse (UDS 2.0)
	- Nachlaufdaten 100 m
- 1 Statistikspeicher mit 600 Speicherplätzen

Die Daten im UDS-AT werden verschlüsselt gespeichert, die Übertragung der Daten wird mit einem zertifizierten Treiber verifiziert. Die Analysesoftware ist ebenfalls verschlüsselt.

Optionale Features:

- GPS
- Bluetooth
- GPRS
- WLAN
- Fahreridentifikation (iButton)
- Langzeitaufzeichnung (LTL)

Entwickelt wurde der UDS-AT von der Ingenieur-Systemgruppe Zahn GmbH und der Kast GmbH; gefertigt wird er bei der Fa. Peter Systemtechnik GmbH. Vertriebspartner ist die Fa. Kienzle Argo GmbH.

# **Auslese-/Auswerte-Software**

Es stehen verschiedene Lizenzierungsmodelle zur Verfügung:

- **Basic** (vormals UDShow)
	- Funktionstest
- Download- und Löschfunktion für UDS-AT-Daten
- Einfache Darstellung der Ereignisse und Statistik
- **Service** (vormals UDServi)
	- Firmware Updates
	- $\circ$  Setup inkl. Definition der Eingangssignale, [CAN](https://www.colliseum.eu/wiki/CAN)-Konfiguration, Einstellung der Einbaulage und Fahrzeugparameter
	- Import vordefinierter Konfigurationsparameter
	- Ausmessen von [Impulszahlen](https://www.colliseum.eu/wiki/Wegimpulszahl)
	- Funktionstest
	- Download der UDS-AT-Daten
	- Einfache Darstellung der Ereignisse und Statistik
- **Science** (vormals UDScience)
	- Längs-, Quer- und Vertikalbeschleunigung
	- Radumfangsgeschwindigkeit
	- Winkelgeschwindigkeiten
	- Status (Zündung, Bremse, Blinker, Abblendlicht, ...)
	- $\circ$  im Aufzeichnungszeitraum zurückgelegte Wegstrecke
- **SciencePro**
	- Numerische Integration der Messdaten
	- Dreidimensionale Darstellung der Bewegung des Fahrzeuges

# **Beiträge im VuF**

• 2018 #3 Repräsentative Befragung des **DVR** in Deutschland zur Blackbox im Auto (p. 82)

# **Siehe auch**

- <http://www.uds-at.info/>
- <http://www.uds-at.de/>
- [http://www.kienzle-argo.de/p\\_fe\\_fahrdatenspeicher.html](http://www.kienzle-argo.de/p_fe_fahrdatenspeicher.html)
- <http://www.kast-gmbh.de/index.php/de/software>

### **Einzelnachweise**

1. [↑](#page--1-0) Technisches Datenblatt V 0.9, PST GmbH, Karlsruhe, 2015